## **5EAS** ONE SHEET MANUAL

This leaflet is meant to help you set the jumpers for your 5EAS Motherboard in order to boot the Motherboard. A manual that describes the possibilities of your board in more detail is included on the CD ROM that came with your 5EAS board. Please refer to Diagram 1 for the location of the relevant jumpers:

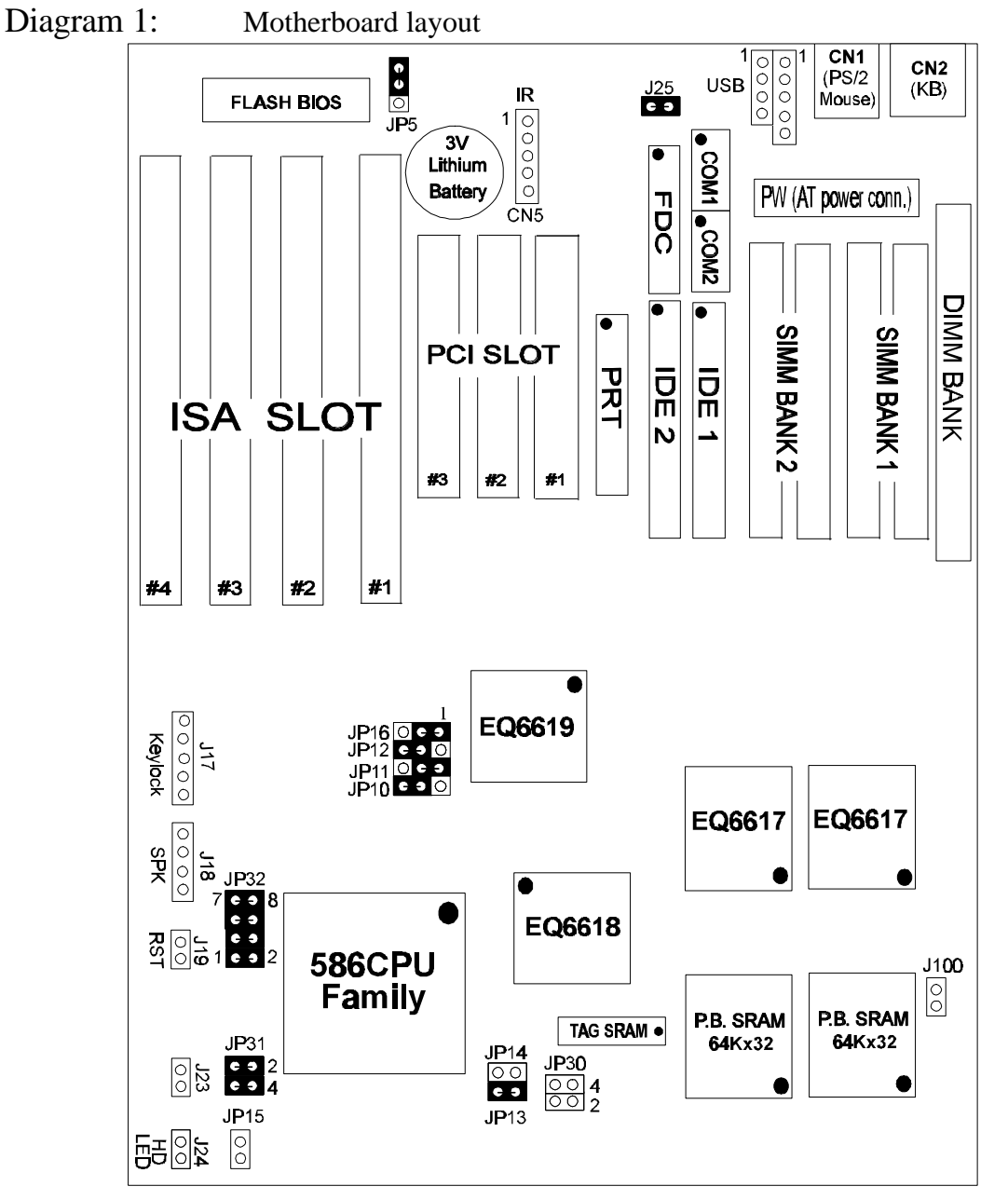

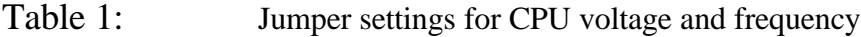

| <b>Voltage Settings: JP32</b> |      |         | (JP30, JP31) |       |         |       |       | <b>JP10.</b><br><b>CPU</b> frequency settings: |         |         | multiplier | JP13 | JP14  | JP15  |       |
|-------------------------------|------|---------|--------------|-------|---------|-------|-------|------------------------------------------------|---------|---------|------------|------|-------|-------|-------|
| voltage                       |      | $1 - 2$ | $3 - 4$      | $5-6$ | $7 - 8$ | JP30  | JP31  | $11, 12$ / JP13, 14, 15                        |         |         | 1.5x/3.5x  | open | open  | open  |       |
| single $3.52V$                |      | close   | close        | close | close   | open  | close | frequency:                                     | JP10    | JP11    | JP12       | 2.0x | close | open  | open  |
| single 3.3V                   |      | close   | close        | open  | close   | open  | close | 50 MHz                                         | $2 - 3$ | $2 - 3$ | $2 - 3$    | 2.5x | close | close | open  |
| dual                          | 3.2V | close   | close        | open  | open    | close | open  | 55 MHz                                         | $2 - 3$ | $2 - 3$ | $1 - 2$    | 3.0x | open  | close | open  |
| dual                          | 2.9V | close   | open         | open  | close   | close | open  | 60 MHz                                         | 1-2     | $2 - 3$ | $2 - 3$    | 4.0x | close | open  | close |
| dual                          | 2.8V | close   | open         | open  | open    | close | open  | 66 MHz                                         | $2 - 3$ | $1 - 2$ | $2 - 3$    | 4.5x | close | close | close |
| dual                          | 2.2V | open    | open         | close | open    | close | open  | 75 MHz                                         | $1 - 2$ | $2 - 3$ | $1 - 2$    | 5.0x | open  | close | close |
| dual                          | 2.1V | open    | open         | open  | close   | close | open  |                                                |         |         |            | 5.5x | open  | open  | close |

*Note: This table obtains the most recently updated CPU setting. Disregard those settings which are different from the table above in the CD.*

Rev 2.5 June 1999

## Table 2: Additional jumper settings

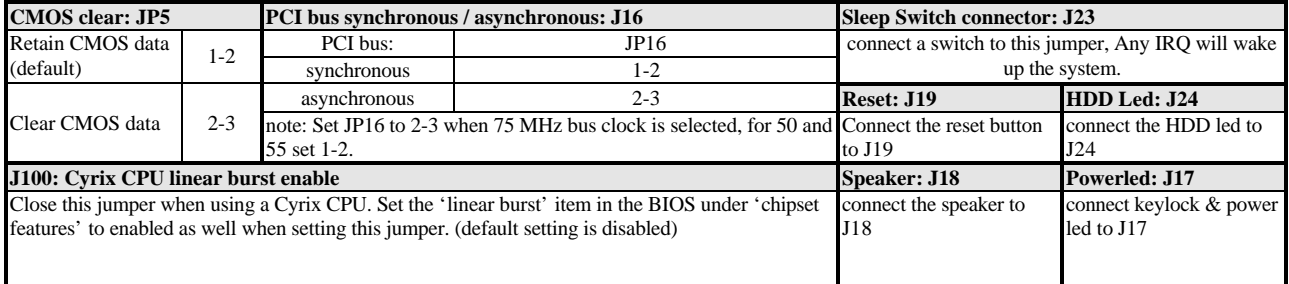

## Table 3: Memory configurations

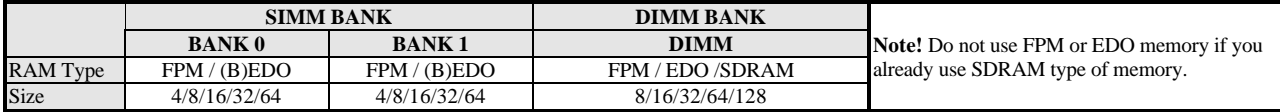

## Table 4: Settings for various processors

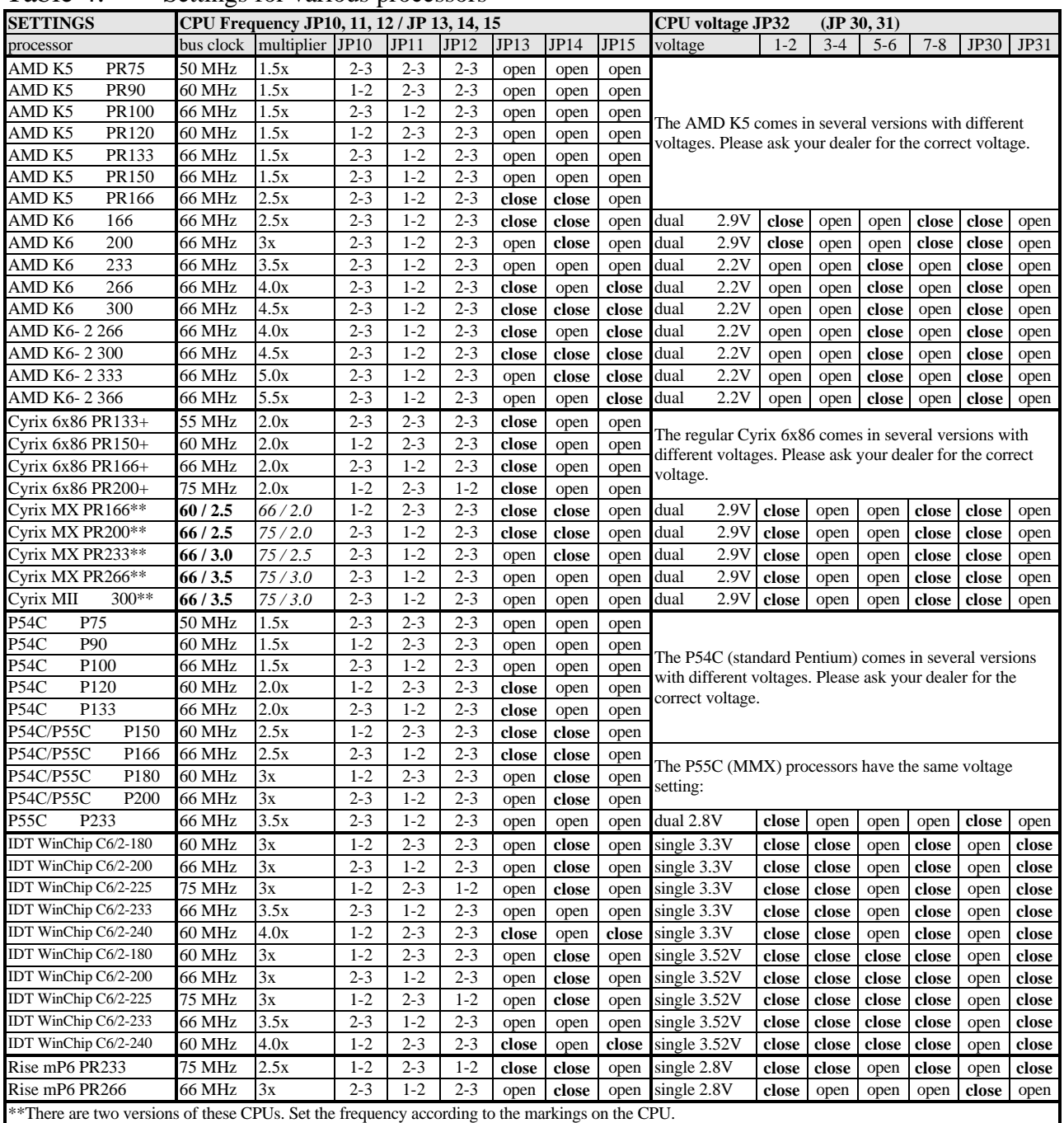

\*This specification is subject to change without notice.

\*All brand names and trademarks are the properties of their respective owners.